## Přepínač ovládání hlasitosti

Ovládání hlasitosti umožní, aby byla hlasitost vaší sluchové pomůcky zvýšena nebo snížena,

- 1. Pro zvýšení hlasitosti stiskněte horní konec přepínače.
- 2. Pro snížení hlasitosti stiskněte dolní konec přepínače.

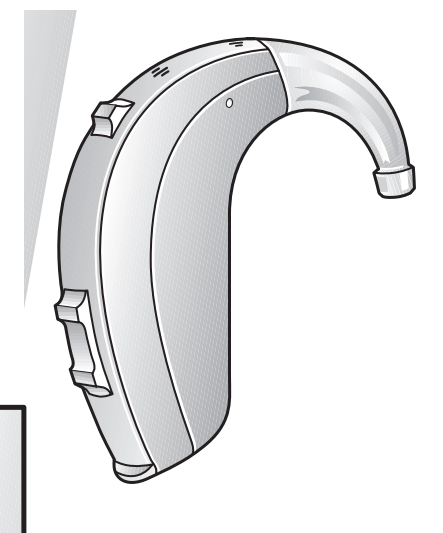

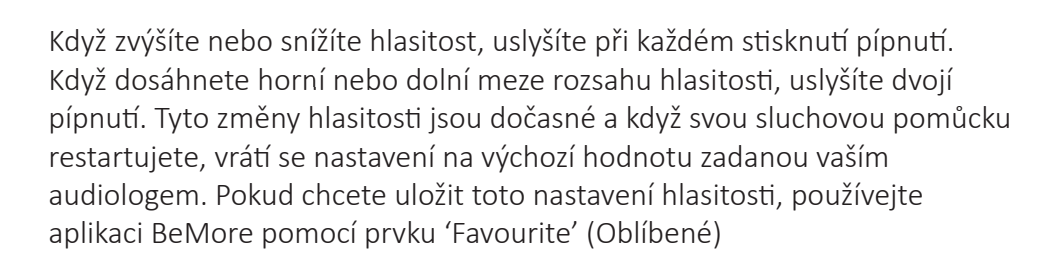

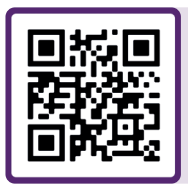

Za účelem další technické pomoci naskenujte QR kód a navštivte náš portál podpory pacientů na adrese: **danalogic.co.uk/patient-portal**

Správná volba pro NHS

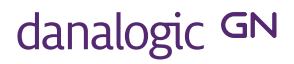